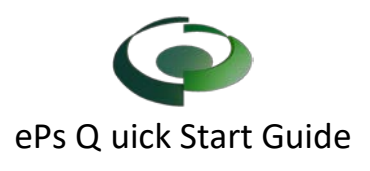

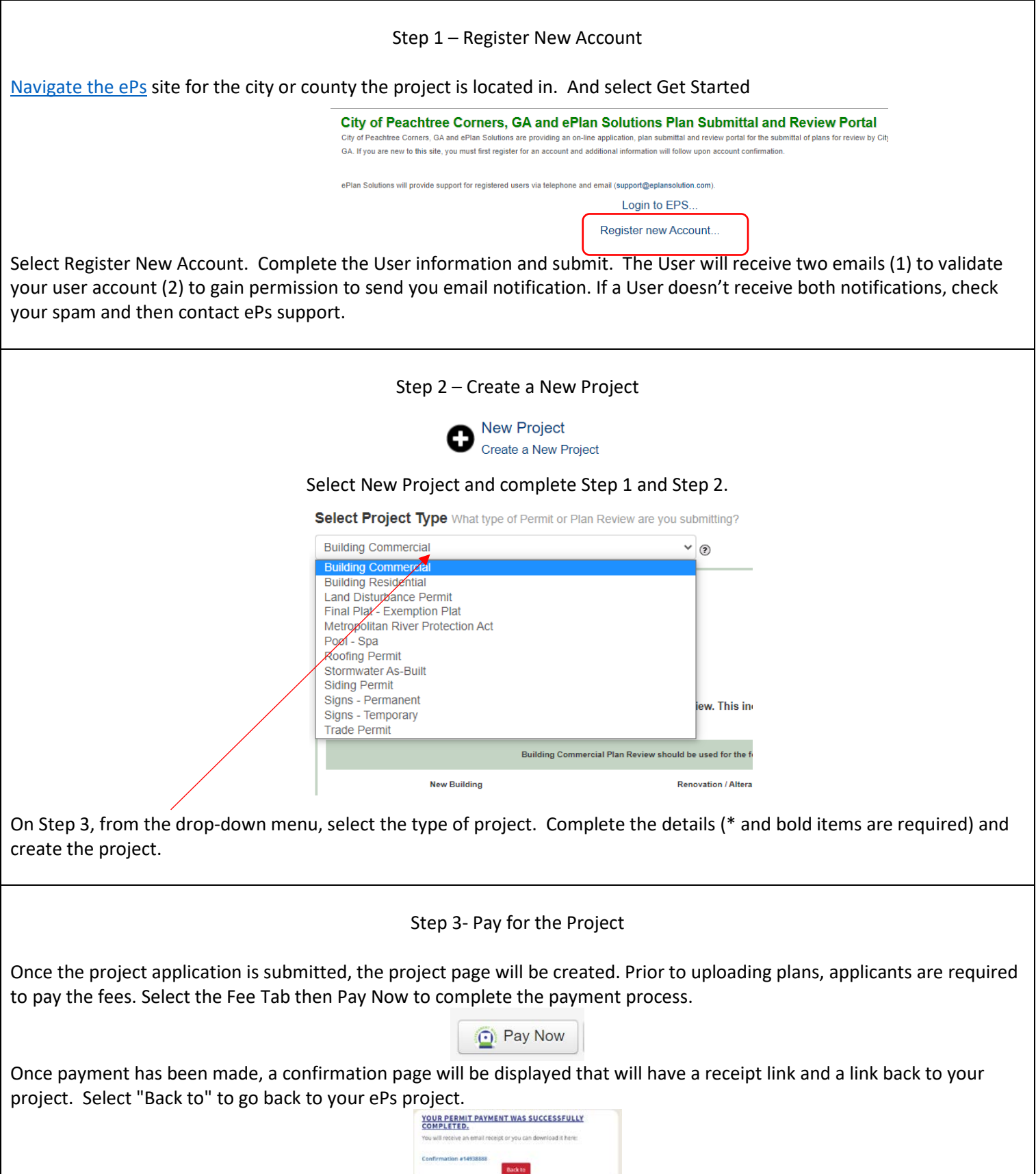

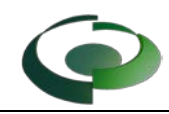

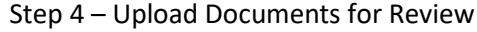

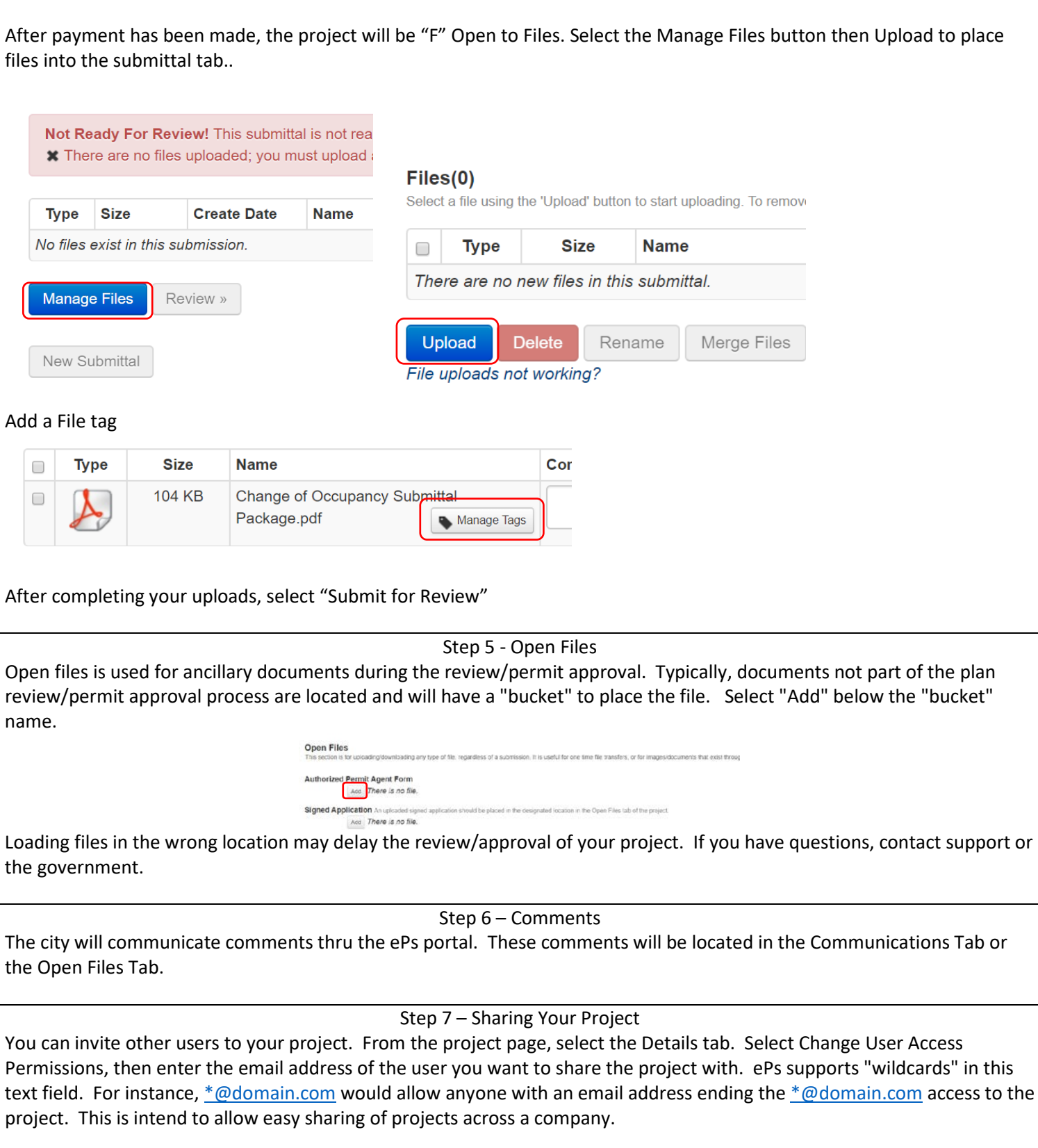

Help and Information All the links provided on this sheet can be found at [https://eplansolution.com/wordpress/](https://eplansolution.com/wordpress)

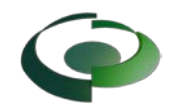

For additional support contact us by email at [support@eplansolution.com](mailto:support@eplansolution.com?subject=Help) Or by phone at 678-898-0610.